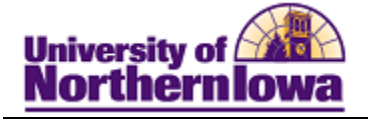

## **Viewing an Individual Comment Summary**

**Purpose:** Users can view only those comments to which they have been granted 3C group security. The following table describes how to view a summary of all comments for an individual.

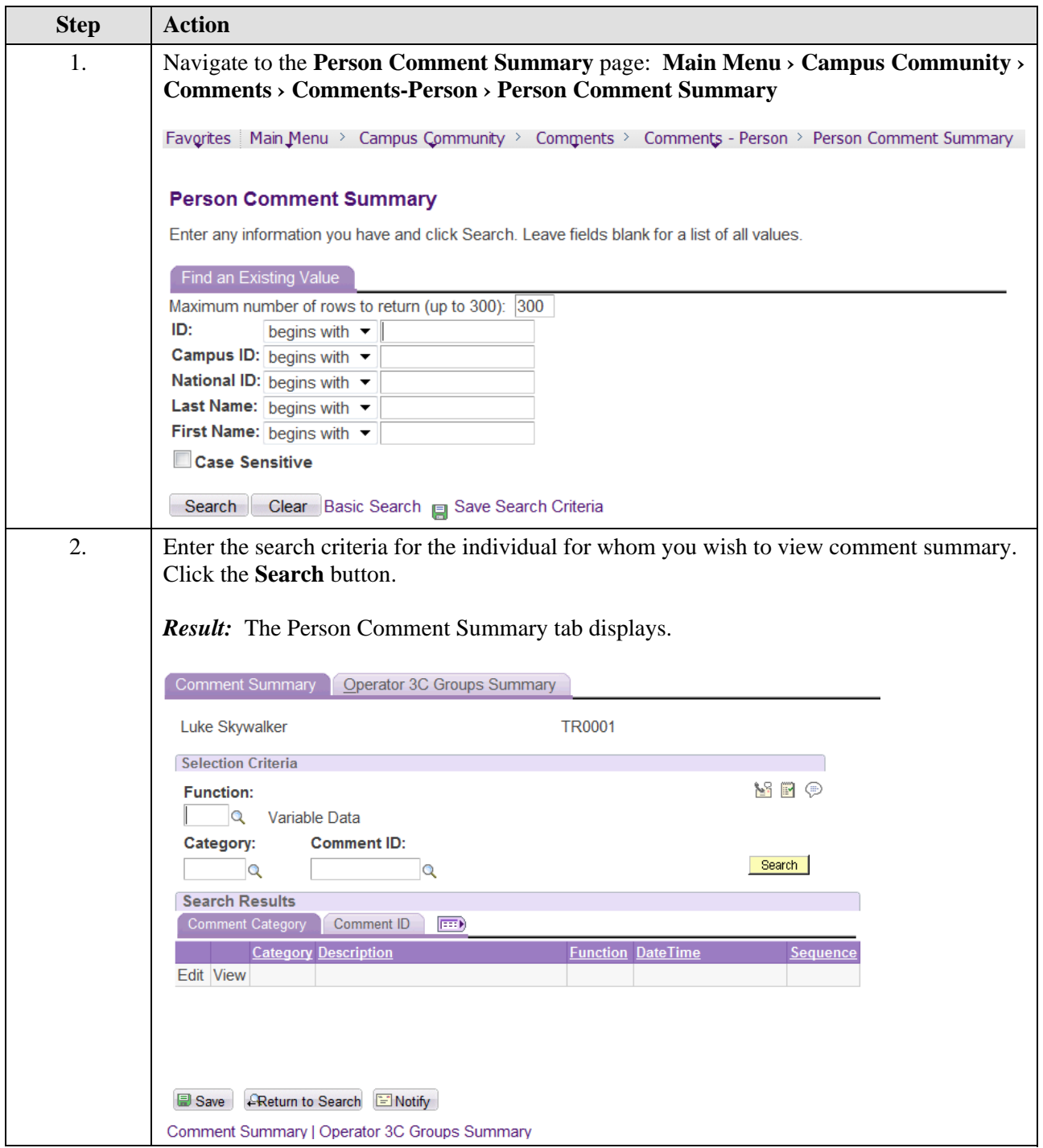

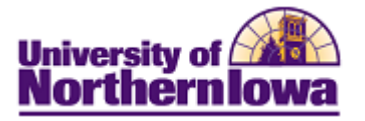

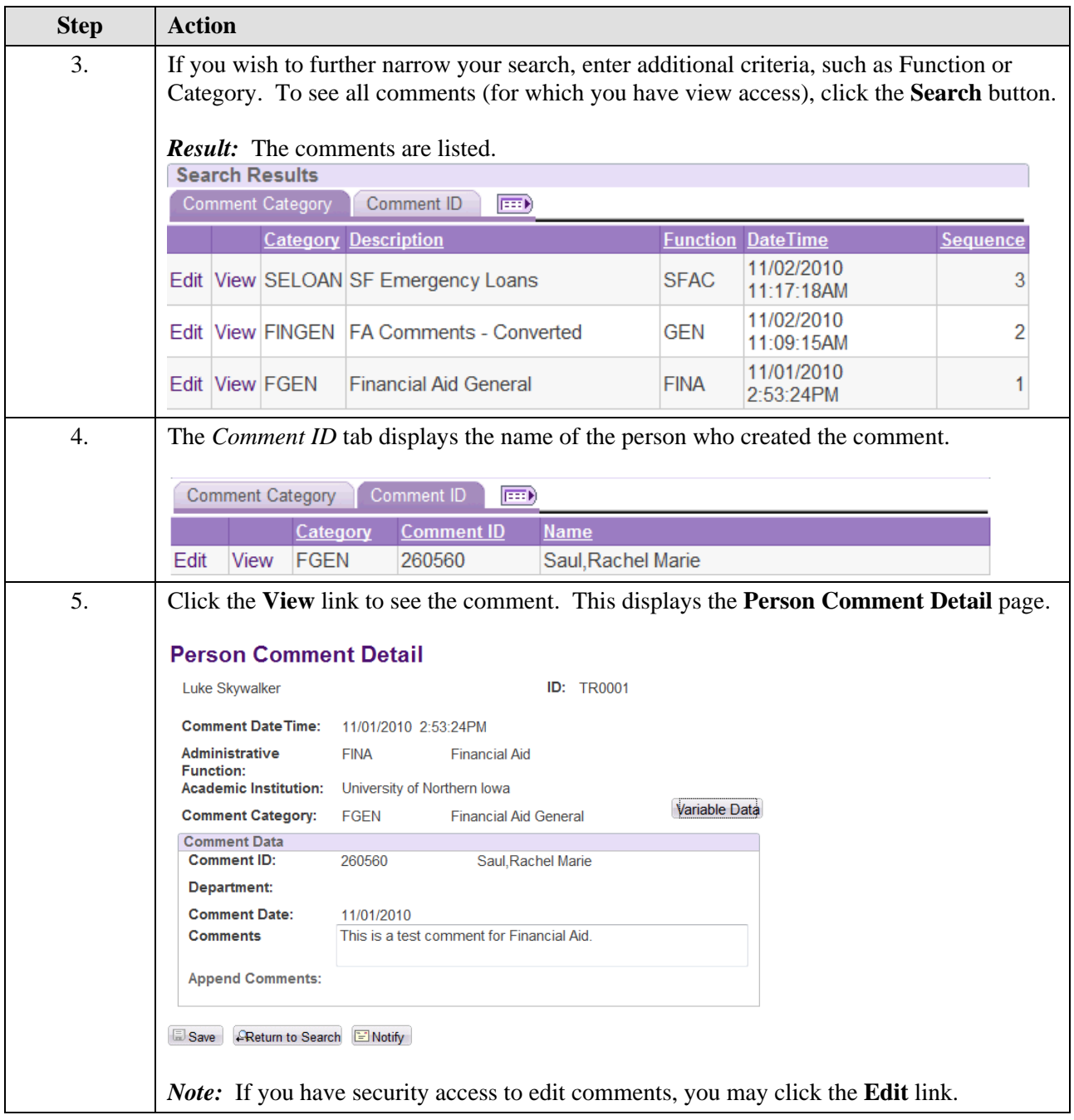